#### **УДК 37.013:004.4**

**О. О. Мосіюк,** 

кандидат педагогічних наук, асистент (Житомирський державний університет імені Івана Франка) mosxandrwork@gmail.com ORCID: 0000-0003-3530-1359

# **ВИКОРИСТАННЯ СИСТЕМИ MOODLE ДЛЯ ОРГАНІЗАЦІЇ ЗМІШАНОГО ПРОЦЕСУ НАВЧАННЯ МАЙБУТНІХ ВИДАВЦІВ КОМП'ЮТЕРНІЙ ГРАФІЦІ**

*У статті висвітлені особливості застосування інформаційно-комунікаційних технологій у процесі підготовки майбутніх видавців в умовах поєднання очної і дистанційної форм організації навчання. Розкрито особливості залучення LMS MOODLE в навчальний процес на прикладі предмету ''Комп'ютерна графіка''. Охарактеризовано можливості відповідних сучасних програмних комплексів, а також наведено переваги обраної системи. Наголошено на важливості залучення ''хмарних'' технологій в освіту, наведено приклади їх застосування на базі технологій Google. Поінформовано про специфіку практичних завдань курсу, які, у першу чергу, орієнтовані на практичну складову підготовки спеціалістів видавничої справи.* 

*Ключові слова: змішаний підхід до навчання, LMS MOODLE, комп'ютерна графіка, інформаційнокомунікаційні технології навчання.* 

**Постановка проблеми.** В умовах інтенсивного розвитку інформаційного суспільства, лавиноподібного зростання об'ємів інформації та урізноманітнення джерел її отримання, особливо важливу роль відіграють нові можливості соціальних мереж, зокрема facebook, VK, Instagram, LinkidIN тощо. Відповідно зросло і значення графічного контенту. Доречно зауважимо, що факт зростання ролі візуальної складової у загальному обсязі інформації є природним для людини, оскільки зоровими органами відчуття найкраще сприймається дійсність, а отже мозок людини пристосовується, перш за все, до опрацювання та засвоєння значних обсягів змодельованих зображеннями образів. Саме тому розуміння існуючих реалій, володіння інструментарієм створення графічного контенту є важливою компетенцією майбутнього видавця і журналіста.

Виходячи із особливостей підготовки фахових спеціалістів видавничої справи в сучасних прогресуючих умовах, одним із підходів до організації навчальної діяльності у сфері предмету ''Комп'ютерна графіка'' є застосування змішаного навчального процесу, який ґрунтується як на проведенні очних лекцій, семінарів, лабораторних робіт, так і на можливостях використання систем дистанційної освіти та залучення ''хмарних'' технологій.

**Аналіз останніх публікацій та досліджень.** Проведений нами ґрунтовний аналіз педагогічних досліджень вітчизняних та зарубіжних учених засвідчує, що науковці приділяють значну увагу проблемам підготовки майбутніх видавців та журналістів. Серед багатьох праць, присвячених цій тематиці, слід виділити роботи В. Ф. Іванова [[2\]](#page-3-0), В. В. Різуна [\[4](#page-3-1)], В. Е. Шевченко [[6,](#page-3-2) [7\]](#page-3-3). В контексті нашої тематики, а саме, в описі графічного дизайну, новітніх комунікаційних технологій та візуального сприйняття інформації потрібно відзначити здобутки В. Е. Шевченко. Серед закордонних публікацій, в яких описуються особливості подачі інформації, слід виокремити працю групи авторів: J. Gray, L. Bounegry, L. Chambers [\[8\]](#page-3-4).

Особливостям використання дистанційних інформаційних технологій та мережі Internet у педагогічній практиці присвятили свої роботи Р. С. Гуревич, М. І. Жалдак, П. І. Підкасистий, С. О. Раков, О. В. Співаковський, О. М. Спірін.

Питання застосування системи керування навчального процесу MOODLE розкрито в роботах А. М. Аврамчука, О. О. Арсірій, Н. М. Болюбаш, О. П. Буйницької, І. С. Войтовича, В. В. Глущенка, Н. П. Гирі, П. В. Микитенка, І. Д. Малицької, В. П. Олексюка, В. П. Сергієнка, О. А. Щербини та інших.

Проблематику підготовки фахівців до професійної діяльності вивчали і продовжують вивчати багато провідних науковців (О. Є. Антонова, Г. П. Васянович, С. С. Вітвицька, О. В. Вознюк, О. А. Дубасенюк, С. В. Лісова, В. О. Сластьонін).

**Метою** статті є розкриття переваг залучення системи керування навчальним контентом MOODLE до організації навчального процесу змішаного типу із предмету ''Комп'ютерна графіка'' для майбутніх видавців і журналістів.

**Виклад основного матеріалу.** Теперішній світ науки і техніки вже не можливо уявити без комп'ютерної обробки різноманітної графічної інформації. Незважаючи на те, що комп'ютерна графіка бере свій початок від створення перших обчислювальних систем, які могли представляти наочну інформацію на базі електронно-променевої трубки, значного поширення вона набула саме завдяки поліграфії. Загалом комп'ютерна графіка об'єднує в собі комплекс наукових дисциплін, які розробляють

методології отримання, обробки та візуалізації графічної інформації сучасними технологічними засобами.

Маючи на увазі специфіку підготовки майбутніх видавців (зокрема, підготовки майбутніх спеціалістів із особливостями роботи з сучасними форматами графічних файлів), пріоритетними варто виділити такі завдання у викладанні навчальної дисципліни ''Комп'ютерна графіка'': розкрити особливості створення та редагування векторної і растрової графіки; освоїти принципи роботи з найпопулярнішими програмними пакетами (Adobe Photoshop і Adobe Illustrator); отримати навички створення і підготовки їх до подальшого розміщення на шпальтах поліграфічної продукції та в мережі Internet. Із завершенням курсу *студенти повинні знати* основні формати растрової та векторної графіки, ключові підходи до роботи з ними; інструментарій, можливості та сфери застосування програм Adobe Photoshop і Adobe Illustrator. Майбутні видавці також *повинні вміти* створювати векторні та растрові зображення як для поліграфії, так і для Web, ретушувати фото, здійснювати їх тонову та колірну корекцію.

Враховуючи визначені завдання, з метою якісного опанування дисципліни ''Комп'ютерна графіка'', роз'яснимо зроблений вибір на користь вказаних програмних комплексів Adobe. На даний час пакет Photoshop є негласним стандартом для створення та редагування растрових зображень як для друку, так і для цифрових пристроїв. Реальні можливості програми дозволяють також залучити сучасні ''хмарні'' технології Creative Cloud.

Серед редакторів векторної графіки, незважаючи на те, що програмних пакетів, які працюють із такими форматами даних, достатньо багато (CorelDraw, Inkscape, Libre Office Draw, DrawPlus Starter Edition тощо), ми віддали пріоритет програмі Illustrator тієї ж компанії. Причиною такого вибору є факт того, що Illustrator має добру сумісність із файлами створеними в Photoshop і навпаки, файли створені в Illustrator без додаткових зусиль імпортуються в Photoshop.

Зупинимося докладніше на виборі змішаного підходу до організації навчального процесу з дисципліни ''Комп'ютерна графіка''. Основною його перевагою є оптимальне поєднання найкращих традицій існуючої освітньої системи, сучасних напрацювань педагогічних інновацій та потужного інструментарію дистанційних інформаційно-комунікаційних технологій [[3\]](#page-3-5). Фактично традиційна освіта доповнюється використанням віртуального навчального середовища, розробленого на основі Internet технологій. У цьому випадку роль викладача видозмінюється від основного носія інформації та керівника навчальним процесом до тьютора, який дає настанови і поради тому, хто навчається у виборі інструментарію, пояснює його помилки при виконанні практичних та лабораторних робіт. Тобто, змішане навчання є моделлю використання розподілених інформаційно-освітніх ресурсів у стаціонарному навчанні із застосуванням елементів асинхронного й синхронного дистанційного навчання [\[3](#page-3-5)].

Серед позитивних рис цієї моделі слід назвати такі: викладач доступний не тільки під час аудиторних занять, а й будь-коли – дякуючи наявним інформаційним ресурсам; можливості отримати консультацію по електронній пошті (на відповідній сторінці форуму); дізнатися розклад викладача та узгодити аудиторну консультацію; можливості контролю за навчанням як викладачу, так і студенту; модель спрощує процес адаптації навчальних програм до вимог сучасності, урізноманітнює форми та методи подачі й перевірки матеріалів тощо [\[3](#page-3-5)].

Фактично запропонований підхід до організації навчального процесу є підготовкою спеціаліста до постійного вдосконалення власної професійної кваліфікації. А це, у сучасному суспільстві, є потребою кожної людини [[1:](#page-3-6) 34].

Звичайно ж, надважливою умовою змішаного навчання є можливість використання сучасних інформаційних освітніх технологій у цілому. Серед усіх інформаційних систем, які сприяють належному забезпеченню виваженої комп'ютерної підтримки навчального процесу (ILIAS, eFront тощо), ми надаємо перевагу системі MOODLE.

Moodle (скорочено від Modular Object Oriented Dynamic Learning Environment, що в перекладі з англійської мови означає модульне об'єктно-орієнтоване динамічне навчальне середовище) є найбільш популярним програмним продуктом для організації електронного навчання. Він об'єднує можливості систем керування контентом (CMS), систем керування навчанням (LMS) та віртуального навчального середовища [\[5](#page-3-7)]. Ця система поширюється із відкритим програмним кодом (Open Sorce) і спрямована на організацію взаємодії між викладачем та учнем.

Беручи за основу вказану інформаційну систему, ми створили освітній ресурс за адресою www.estudysystem.pp.ua/moodle (рис. 1), що дозволило організувати єдиний вільний доступ до навчальних матеріалів, зокрема і для курсу ''Комп'ютерна графіка''. Сам курс було розділено на дві ключові частини: створення та редагування растрових зображень у програмі Adobe Photoshop та робота із векторними ілюстраціями в Adobe Illustrator. Для першої частини важливим було ознайомлення студентів із сучасними можливостями ретушування фотографій, їх тонової та кольорової корекції, особливостями обробки портретів молоді та людей похилого віку тощо. У той же час, навчальна

програма вивчення пакету Adobe Illustrator передбачає роботу із створення векторних ілюстрацій, інфографіки, друкованих буклетів тощо. Відповідно до вимог навчальної та робочої програми було передбачено створення єдиного віртуального навчального середовища,в якому розміщено всі інформаційні та практичні матеріали по кожній темі.

Завдяки тому, що MOODLE підтримує створення курсу із чітким розбиттям на тематичні блоки та розміщення в них відповідного навчального інструментарію, нам вдалося чітко структурувати інформацію та зробити її доступною для студентів у будь-який час доби. Це дозволило їм самостійно

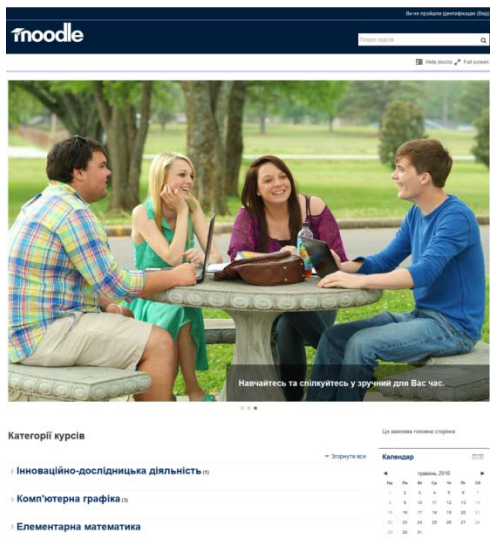

#### **Рис. 1. Титульна сторінка електронної навчальної системи**

вибудовувати власний навчальний процес, а викладачу на аудиторних заняттях зосередитися на розкритті найважливіших питань теми та відповідях на запитання студентів.

Доступність різних форм в організації навчальної інформації у системі MOODLE (зокрема SCORM пакети, бази даних, вікі, глосарій, завдання, семінар, тест, урок, форум тощо, а також модулі організації інформаційних ресурсів IMS, посилання на інші ресурси, створення електронних книг, Web сторінок, які можуть бути об'єднані у теки) дозволяє чітко упорядкувати матеріал та організувати зручний доступ до інформації. Вбудована система перевірки та оцінювання дозволяє контролювати процес перевірки знань та вмінь студентів. Враховуючи те, що ''Комп'ютерна графіка'' має свої особливості у представленні та оцінюванні результатів роботи студентів, основним напрямом розробки системи тестів і завдань була орієнтація на максимальне застосування практичних знань, умінь та навичок. Зокрема, тестові завдання ми намагалися формулювати таким чином, щоб максимально стимулювати студентів для дослідження і свідомого опанування

програмного графічного пакету, який вивчається. Як приклад, наведемо питання одного із тестових завдань із теми Adobe Illustrator.

*У документі є декілька монтажних областей. Як можна відобразити всі монтажні області на екрані монітора?* 

- *1. Двічі клікнути на інструменті* ''*Виділення*'' *у панелі інструментів.*
- *2. Натиснути комбінацію клавіш* ''*Ctrl + Alt + O''.*
- *3. Скористатися клавішею* ''*Пробіл''.*
- *4. Використати комбінацію клавіш* ''*Ctrl + O*''*.*

Представлене тестове питання вимагає від того, хто навчається, проробити кожну операцію у програмі самостійно, що ефективно сприятиме відпрацюванню потрібних навичок і покращенню знань відповідного інструментарію.

Лабораторні та практичні завдання усвідомлено створені на основі аналізу найбільш розповсюджених завдань, взятих із відомих бірж фрілансу, що дозволяє студентам одразу ж адаптуватися до роботи за фахом. Серед типових доречно виділити такі: створення графічних колажів на задану тематику, тонова та кольорова корекція зображень, ретушування портретів. Приділяється значна увага роботі із векторними форматами. Студенти працюють над проектуванням і макетуванням буклетів в програмі Adobe Illustrator, вивчають особливості створення та редагування ілюстрацій як для поліграфії, так і для сучасних цифрових пристроїв, інструментарій для створення інфографіки засобами цього пакету, опрацьовують та розробляють власні елементи для свого фірмового стилю.

Окрім роботи із вказаними програмними пакетами на курсі розглядаються і такі питання, як кольорові моделі (RGB і CMYK), їх особливості застосування, поняття кольорового кола, інструментарій для роботи зі шрифтами, зокрема елементи типографіки, створення модульних сіток як для друкованої продукції, так і для дизайну інтерфейсів електронних додатків та Web-сторінок.

Кожна тема курсу супроводжується презентацією, відповідними тестовими завданнями для перевірки теоретичних знань, докладним описом корисних літературних джерел та мережевих посилань, які студент може завантажити і переглянути у будь-який зручний для нього час.

Можливість LMS MOODLE інтегруватися з різними сучасними ''хмарними'' сервісами дозволяє організувати змішаний навчальний процес без втрати якості у випадках, коли обмежені ресурси. Зокрема, для здачі та збереження практичних і лабораторних робіт, виконаних майбутніми журналістами, ми пропонуємо користуватися хмарними технологіями Google Drive. Також використовуються такі додатки як Google Docs і Google Calendar.

Отже, **підводячи підсумки,** слід зазначити, що змішаний підхід до навчання сприяє удосконаленню навчального процесу, дозволяє оптимізувати передачу матеріалу від студентів до викладача і навпаки, спростити перевірку знань та вмінь студентів із предмета, швидко адаптувати курс ''Комп'ютерна графіка'' до вимог сьогодення. Окрім цього, організований таким чином навчальний процес сприяє зацікавленню студентів курсом, їх відповідальним ставленням до навчання та оптимальної регламентації самого процесу.

Серед **подальших перспектив** вивчення реалізації змішаного підходу в навчанні за допомогою системи LMS MOODLE ми вбачаємо, зокрема, таке: удосконалення віртуального середовища, створеного на вказаній основі, розширення можливостей для комунікації в системі викладач – студенти, залучення ''хмарних'' сервісів до організації навчального процесу вже створеного освітнього порталу.

# **СПИСОК ВИКОРИСТАНИХ ДЖЕРЕЛ ТА ЛІТЕРАТУРИ**

- <span id="page-3-6"></span>1. Дубасенюк О. А. Концептуальні підходи до професійно-педагогічної підготовки сучасного педагога / О. А. Дубасенюк, О. В. Вознюк. – Житомир : Вид-во ЖДУ ім. І. Франка, 2011. – 114 с.
- <span id="page-3-0"></span>2. Іванов В. Ф. Основні теорії масової комунікації і журналістики : [навчальний посібник] / В. Ф. Іванов. – К. : Центр Вільної Преси, 2010. – 258 с.
- <span id="page-3-5"></span>3. Лісецький К. А. Змішані і традиційні форми навчання [Електронний ресурс] / К. А. Лісецький // Науковопрактична конференція ''Новітні освітні технології''. – Режим доступу до ресурсу : http://confesp.fl.kpi.ua/node/1156. – (03.06.2016 р.). – Назва з екрану.
- <span id="page-3-1"></span>4. Різун В. В. Теорія масової комунікації : [підруч. для студ. галузі 0303 ''Журналістика та інформація''] / В. В. Різун. – К. : Видавничий центр ''Просвіта'', 2008. – 260 с.
- <span id="page-3-7"></span>5. Філософія Moodle [Електронний ресурс] / Офіційний сайт Moodle. – Режим доступу до ресурсу : http://docs.moodle.org/27/en/Philosophy. – (05.06.14). – Назва з екрану.
- <span id="page-3-2"></span>6. Шевченко В. Е. Художньо-технічне редагування : [підруч.] / В. Е. Шевченко. – К. : Видавець Паливода А. В., 2010. – 516 с.
- <span id="page-3-3"></span>7. Шевченко В. Э. Визуальный контент как тенденция современной журналистики [Электронный ресурс] / В. Э. Шевченко // Медиаскоп. Электронный научный журнал факультета журналистики МГУ имени М. В. Ломоносова. – Выпуск 4. – 2014 г. – Режим доступа к ресурсу : http://www.mediascope.ru/node/1654. – (03.06.2016 г.). – Название с экрана.
- <span id="page-3-4"></span>8. Gray J. The Data Journalism (Handbook) [Електронний ресурс] / J. Gray, L. Bounegry, L. Chambers. – Режим доступу до ресурсу : http://datajournalismhandbook.org/1.0/en/index.html. – (03.06.2016 р.) – Назва з екрану.

# **REFERENCES (TRANSLATED & TRANSLITERATED)**

- 1. Dubasenyuk O. A. Konceptual'ni pidkhody' do profesijno-pedagogichnoyi pidgotovky suchasnogo pedagoga [Conceptual Approaches to Vocational and Educational Training of the Modern Teacher] / O. A. Dubasenyuk, O. V. Voznyuk. – Zhytomyr : Vyd-vo ZhDU im. I. Franka, 2011. – 114 s.
- 2. Ivanov V. F. Osnovni teorii masovoi komunikatsii i zhurnalistyky [The Main Theory of the Mass Communication and Journalism] : [navchal'nyi posibnyk] / V. F. Ivanov. – K. : Tsentr Vilnoi Presy,  $2010. - 258$  s.
- 3. Lisetskyi K. A. Zmishani i tradytsiini formy navchannia [Mixed and Traditional Forms of Education] [Elektronnyi resurs] / K. A. Lisetskyi // Naukovo-praktychna konferentsiia ''Novitni osvitni tekhnolohii''[Scientific-Practical Conference ''Modern Educational Technology'']. – Rezhym dostupu do resursu : http://confesp.fl.kpi.ua/node/1156. – (03.06.2016 r.). – Nazva z ekranu.
- 4. Rizun V. V. Teoriia masovoi komunikatsii [The Theory of Mass Communication] : [pidruch. dlia stud. haluzi 0303 ''Zhurnalistyka ta informatsiia''] / V. V. Rizun. – K. : Vydavnychyi tsentr ''Prosvita'', 2008. – 260 s.
- 5. Flosofiia Moodle [Moodle Philosophy] [Elektronnyiy resurs] / Ofitsiinyi sait Moodle [Moodle Official Site]. Rezhym dostupu do resursu : http://docs.moodle.org/27/en/Philosophy/. – (05.06.14). – Nazva z ekranu.
- 6. Shevchenko V. E. Khudozhno-tekhnichne redahuvannia [Artistic and Technical Editing] : [pidruch.] / V. E. Shevchenko. – K. : Vydavets Palyvoda A. V. – 2010. – 516 s.
- 7. Shevchenko V. E. Vizual'nyiy kontent kak tendentsiya sovremennoy zhurnalistiki [Visual Content as the Trend of Modern Journalism] [Elektronnyi resurs] / V. E. Shevchenko. // Mediaskop. Elektronnyiy nauchnyiy zhurnal fakul'teta zhurnalistiki MGU imeni M. V. Lomonosova [Mediaskop. Electronic Journal of the Faculty of Journalism of Lomonosov.]. – Vypusk 4. – 2014 g. – Rezhim dostupa k resursu : http://www.mediascope.ru/ node/1654 (03.06.2016 g.). – Nazvanie s ekrana.
- 8. Gray J. The Data Journalism (Handbook) [Elektronnyi resurs] / J. Gray, L. Bounegry, L. Chambers. Rezhym dostupu do resursu : http://datajournalismhandbook.org/1.0/ en/index.html/. – (03.06.2016r.). – Nazva z ekranu.

#### *Мосиюк А. А. Использование системы MOODLE для организации смешанного процесса обучения будущих издателей компьютерной графике.*

*В статье освещены особенности применения информационно-коммуникационных технологий в процессе подготовки будущих издателей в условиях сочетания очной и дистанционной форм организации*

*обучения. Раскрыты особенности привлечения LMS MOODLE в учебный процесс на примере предмета ''Компьютерная графика''. Охарактеризованы возможности соответствующих современных программных комплексов, а также приведены преимущества выбранной системы. Подчеркнута*

*важность привлечения ''облачных'' технологий в образование, приведены примеры их применения на базе технологий Google. Проинформированo о специфике практических задач курса, которые, в первую очередь, ориентированы на практическую составляющую подготовки специалистов издательского дела.* 

*Ключевые слова: смешанный подход к обучению, LMS MOODLE, компьютерная графика, информационно-коммуникационные технологии обучения.* 

# *Mosiiuk O. O. Using the MOODLE System for Organizing a Mixed Process of the Professional Training of the Prospective Publishers in Computer Graphics.*

*The author of the article describes the peculiarities of using the information and communication technologies in the professional training of the prospective publishers in the conditions of combination of full-time and distance forms of studying. The author uses scientific methods of studying the contemporary sources, such as the analysis, the synthesis, the comparison, the modeling. These are appropriate to virtual learning environment and more – for exploring the use of computer training facilities and the professional training of the prospective journalists and publishers. The goal is to demonstrate the features of the content management system MOODLE for the mixed type of the educational process by the subject ''Computer Graphics'' for the prospective publishers and journalists. The author analyzes the possibilities of modern software systems, intended for the work with graphic content, and provides the benefits of the selected programs, explains the made choice. The author believes that using ''the cloud'' technologies is important for the education process that is proved with the examples of the applications of the mentioned educational means, based on the technologies GOOGLE. The author focuses on the peculiarities of the professional training of the prospective publishers. The article contains some examples of practical problems of the training course, which are based on the analysis of the most common projects taken from the freelance. The author considers such tasks to represent a good practice for the prospective professionals. The author connects the future research with improving the virtual environment, created on this base, enabling to expand the opportunities for communication.* 

*Key words: mixed approach to the training, LMS MOODLE, computer graphics, information and communication technologies of professional training.*